**Docker [Networking](../../extras/tags/#networking)** 

WgEasy

## <span id="page-1-0"></span>Description

The easiest way to run WireGuard VPN + Web-based Admin UI

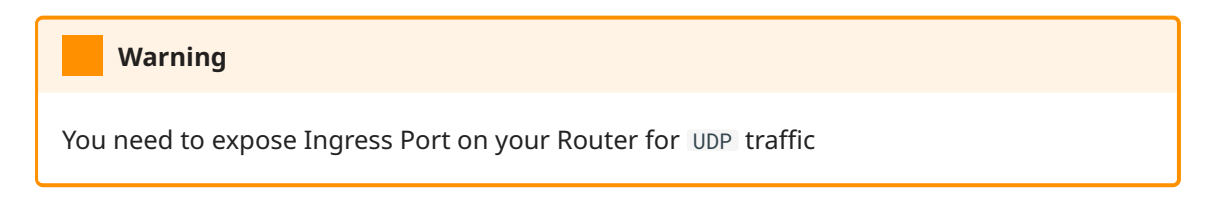

## Docker

## Basic info

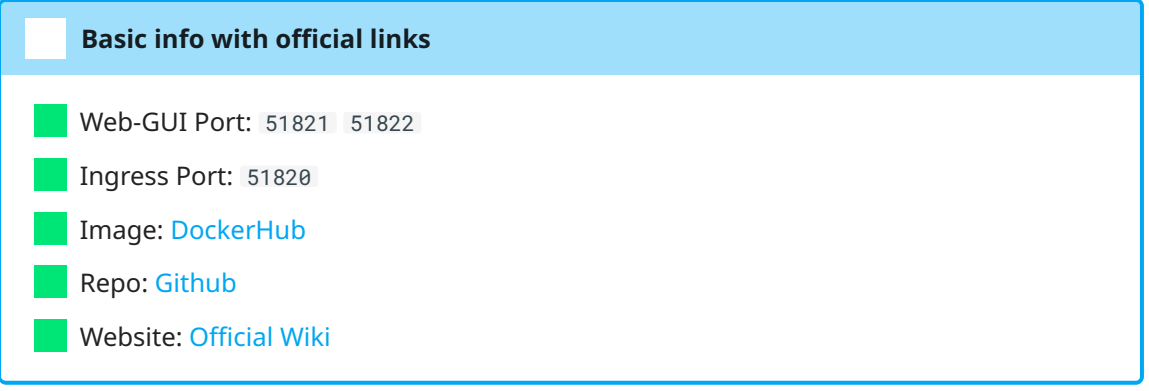